# **HASTANE BÜNYESİNDEKİ CİHAZLARIN BAKIM ONARIM TAKİBİNE YÖNELİK YAZILIM ÇALIŞMASI**

Musa ŞAHİN\* , Serdar MÜLDÜR, İnan GÜLER \*\* \* Türkiye Yüksek İhtisas Hastanesi, TABOM Sıhhiye/ANKARA<br>Sazi Üniversitesi, Teknik Eğitim Fakültesi, Elektronik-Bilgisayar Eğitimi Bölümü 06500 Teknikokullar, ANKARA

### **ÖZET**

Son yıllarda, tüm dünyada olduğu gibi Türkiye'de de gelişen tıp teknolojisinin sonucu olarak sağlık birimlerinde kullanılan elektronik tıbbi cihaz sayısında hızlı artış olduğu bir gerçektir. Diğer bir gerçek ise alınan bu cihazların verimli bir şekilde kullanılmamasından dolayı epeyce bir miktar maddi kaybın meydana gelmesidir. Bir cihaza sahip olmak kadar cihazın sürekli çalışır durumda tutulması ve bu amaçla cihazın periyodik bakımının yapılması da aynı derecede öneme sahiptir. Tıbbi cihazların önemli bir kısmı periyodik bakım ve kalibrasyon gerektirmektedir. Konu sağlık olunca bu cihazların bakım takibi daha da önem kazanmaktadır. Bu amaçla Türkiye'nin ilk klinik mühendislik birimi olan ve Türkiye Yüksek İhtisas Hastanesi(TYİH)' nde kurulu TABOM'da (Tıbbi Aygıtlar Bakım Onarım Merkezi), bir yazılım çalışması yapılmıştır. Burada bir hastanede belli zaman diliminde bakım ve kalibrasyon gerektiren tıbbı cihazların takibini sağlayan ve yapılan bakım ve onarımların dökümünü istatiksel olarak verebilen yazılım çalışması hakkında bilgi verilmektedir. Alanında Türkiye' de ilk uygulaması olan bu çalışmayla TYİH bünyesindeki yaklaşık 1200 adet cihazın bakım–onarım ve kalibrasyon takibi amaçlanmıştır.

**Anahtar kelimeler:** Klinik mühendislik, Tıbbi cihazların bakım onarım takibi

### **A SOFTWARE STUDY TO FOLLOW-UP REPAIRING AND MAINTENANCE OF MEDICAL IN THE HOSPITAL**

### **ABSTRACT**

In recent years, it is a fact that the number of medical devices which are used in health centres increase in Turkey quickly as a result of developed biomedical techonology like all of the world. It also a fact that It can be loss of money because of not using these devices effectively. It is not only important to have a equipment but also important to keep working this equipment all the time and for this to maintain it periodically. Most of biomedical devices need maintenance and calibration. From the point of health care it is much more important to do this. For this purpose it was studied a software by using developed software techonology in TABOM (The Medical Instruments Maintenance and Repair Centre,) which is the first founded institution of clinical engineering in TYIH ( Turkish Advanced Specialization Hospital) in Turkey. In this study, it is given brief information about the software, which can provide followup for maintenance and repair of biomedical devices and can give breakdown of doing repair and maintenance statistically. This study,which is the first application of its field in Turkey, was intended to followup the maintenance and repair of approximately 1200 devices in TYIH.

**Keywords:** Clinical Engineering, maintenance and repair of biomedical devices

### **1. GİRİŞ**

Gelişmiş ülkelerde hastane içinde klinik mühendislik birimlerinin kurulması 1950 'li yılların öncesine dayanmaktadır. Türkiye'de bu yöndeki ilk girişim 1980' li yılların başında T.Y.İ.H. 'de başlamış ve bunun sonucu 1982 yılında TABOM ortaya çıkmıştır. T.Y.İ.H. içerisinde kurulan ve Türkiye'de klinik mühendislik uygulamasının ilk ve sivil hastanelerdeki tek örneği olan TABOM birimi bu yıldan itibaren söz konusu hastane içerisindeki cihazların bakım ve onarım işini kesintisiz yürütmektedir. Zamanla, hastanedeki cihazların veriminin arttırılması ve kullanıcı hatalarının en aza indirilmesi için koruyucu bakım ve kalibrasyonların daha düzenli yapılması ve yapılan işlemlerin kayıtlarının eksiksiz ve zamanında tutulmasının zorunluluğu ortaya çıkmıştır. Buna birde cihaz sayısındaki artış ve yeni cihazların son teknoloji ürünü olması ve dolayısıyla ihmallerin daha fazla maddi kayba sebep olma ihtimali eklenince bu yöndeki çalışmalar daha da önem kazanmıştır. Bu noktadan hareketle düzenli ve kontrollü olarak koruyucu bakımla gerekli kalibrasyonları yapmak için bilgisayar destekli bir yazılım çalışması başlatılmıştır.

Bu çalışma Visual Basic ile yapılmış ve tıbbi cihazlar, T.Y.İ.H'de varolan bölümler ve cihazların kullanım alanı temel alınarak, Ameliyathane-Yoğun Bakım, Biyokimya-Laboratuvar, Sinyal İzleme, Radyoloji ve Elektromekanik bölümü olarak sınıflandırılmıştır. Bilgisayarda iki ana veri tabanı dosyası oluşturulmuştur. Birincisi, hastanedeki tüm cihazların marka, bulunduğu klinik ve bölüm, cihazın modeli, son bakım tarihi, seri numarası, hiz-

mete girdiği tarih gibi kimlik bilgisini içermektedir. Bu veri tabanı dosyası cihazların seri numarasına göre tasnif edilmiştir. İkinci veri tabanı dosyasında ise her cihazın özel sayfaları mevcut olup ilgili cihazın gördüğü tüm bakım ve onarım bilgileri yer alır. Onarım numarası ve tarih bilgisine göre kayıt altına alınan bu dosyada ayrıca arızaya geliş nedeni ve tarihi, yapılan işlemler onarımı yapan ve onarım bitiş tarihi gibi bilgiler de yer almaktadır. Böylece onarım bilgileri günlük olarak arşivlenebilmektedir.

## **2. YAZILIM**

Yazılımın akış diyagramı Şekil 1'de görülmektedir. Akış diyagramından da görüldüğü gibi ana menüden sonra program 4 alt yöne dağılmaktadır. Bunlardan ikisinde bilgi girişi ve gerekirse değişikliği yapılırken, diğer ikisinde(Bakım ve Onarım sayfası) ilave olarak sorgulamada yapılabilir. Onarım ve Bakım sayfasında kullanılan zaman bilgileri bilgisayarda yüklü bulunan saat ve takvimini referans almaktadır. Program içerisinde açılan her sayfa içindeki "çıkış" butonu yardımıyla bir önceki sayfaya dönülmektedir.

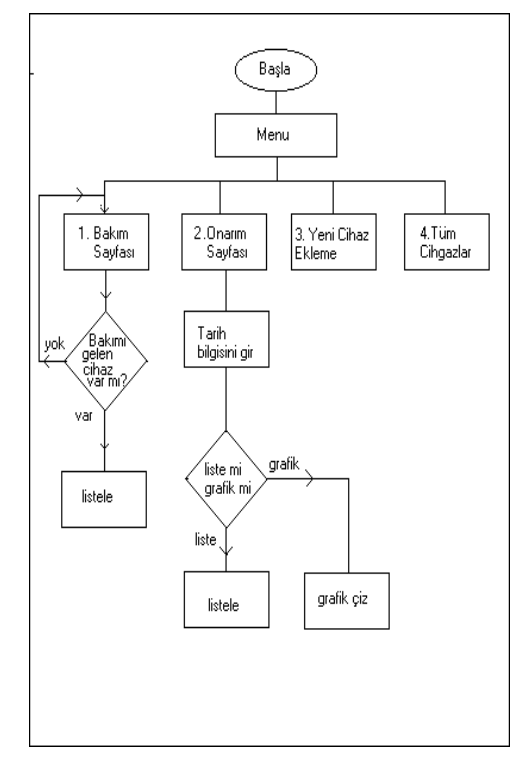

Şekil 1. Akış Şeması

Program yürütülmeye başlandığında ekranda giriş menüsü görünür (Şekil 2).

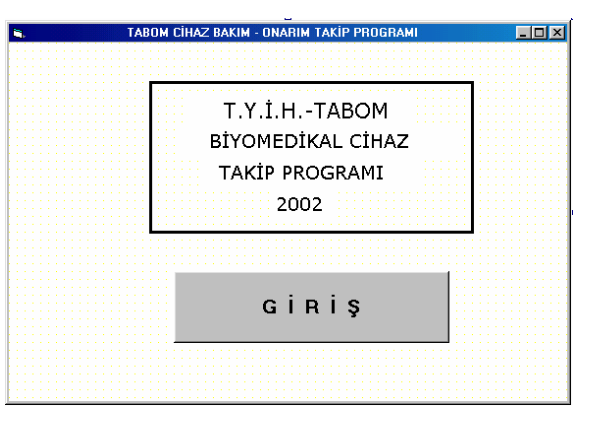

#### Şekil 2. Giriş menüsü

Bu sayfadaki giriş butonuna basıldığında ana menu(Şekil 3) ortaya çıkar. Ana menünün altında 4 alt menü vardır. Bunlar; hastane genelinde bölüm ayırdetmeksizin belli peryotta bakım ve kalibrasyon gereken cihaz listesine ulaşımı sağlayan bakım sayfası(Şekil 4), yine belli zaman diliminde yapılan onarım bilgisini veren onarım sayfası, yeni alınan veya ilave edilmek istenen bir cihaz için yeni cihaz ekleme sayfası ve hastanedeki cihazların tamamının listesini veren ve bunlar üzerinde kayıt değişikliğine izin veren tüm cihazlar listesi sayfasıdır.

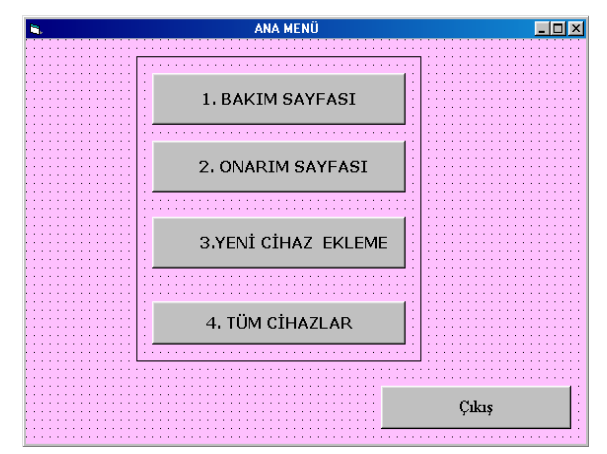

Şekil 3. Ana Menü

Bakım sayfasına girildiğinde günlük, aylık veya yıllık bakım gerektiren cihazların bakım bilgilerine ulaşılır (Şekil 4). Örneğin "Bugün Bakım Yapılacak Cihazlar" tuşuna basılarak o günkü tarihte bakımı yapılması gereken cihazın olup olmadığı sorgulanabilir. Eğer varsa bunu sol sütunda listeler. Bu sayfada ayrıca "Belli Dönem Bilgisi" butonu yardımıyla belli periyotta bakımı yapılması gereken cihazların listesine de ulaşılabilir. Böylece örneğin hafta başında, o hafta bakımı yapılması gereken cihazlar listelenebilmekte veya özellikle tatile rastlayan tarihlerde yapılması gereken

kontrol ve bakım bilgisine ulaşılarak önceden tedbir alınabilmektedir.

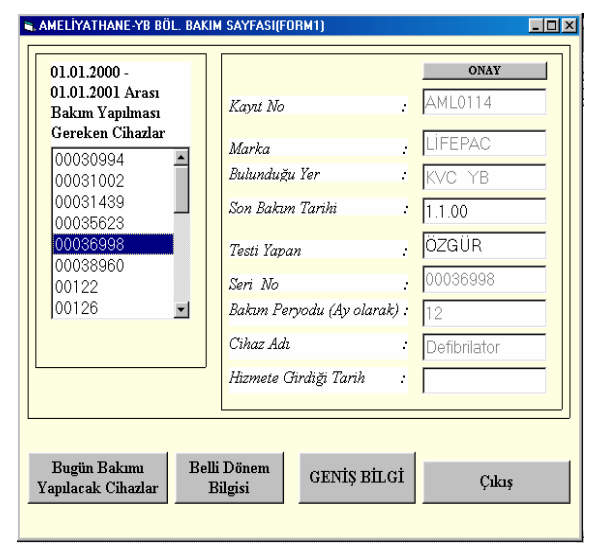

#### Şekil 4. Bakım Sayfası

Burada, sol sütunda listelenen ve bakımı gelen cihazların seri numarası üstüne bir kez tıklandığında sağ tabloda o cihazın birinci veri tabanı dosyasından kimlik bilgileri ekrana gelir. Aynı şekilde seri numarası üzerine 2 kez tıklandığında cihaza ait kimlik tablosunda "son bakım tarihi" ve "onarım yapan" satırı değiştirilebilir hale gelir ve bakım yapılmışsa bu satırlar güncellenir. Bakım Sayfasındaki "Geniş Bilgi" butonuna basılarak sağ sütunda kimlik bilgileri bulunan cihaza ait bakım – onarım bilgilerine ikinci veri tabanı dosyasından ulaşılır ve alt tarafa üçüncü bir tablo açılarak görülür.

Onarım Sayfasına girildiğinde üç alt başlık ortaya çıkmaktadır (Şekil 6). Birincisi "Peryodik Onarım Bilgisi" butonudur. Buna basıldığında da yine üç seçenek karşımıza çıkar. Özellikle kısa yoldan günlük onarım raporu alınmasını kolaylaştımak için "Bugün Yapılan Onarımlar" butonuyla o günkü, "Dün Yapılan Onarımlar" butonuyla da bir gün önce yapılan onarım bilgilerine hemen ulaşılabilir. "Belli Dönemde Yapılan Onarımlar" seçeneğinde ise bir sorgu formu (Şekil 5) görünerek başlangıç ve son tarih istenir ve girilen döneme ait onarım kayıtları listelenir. Burada yeniden hatırlatmak gerekirse tarihler bilgisayar takvimini referans almaktadır. Eğer istenen tarih veya tarih aralığında arıza bildirimi yapılmış fakat onarımı bitmemiş (devreden) arızalar varsa ilgili cihazın ikinci veri tabanı dosyasındaki onarım bilgisi kayıtlarındaki "Onarımı Yapan" sütununa '\*' işareti konur ve bu arıza alt kısımda

"Devreden Arızalar" adıyla ayrı bir listede görülür. Bu sayfadan yapılan ve devreden arızalar yazıcı çıktısından belli bir formatta alınabilir. İkincisi "Grafiksel Yaklaşımlar" butonudur.

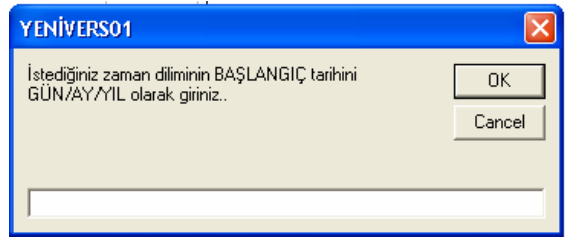

#### Şekil 5. Tarih sorgusu

Bu seçenekte ise özellikle peryodik onarım bilgileri sorgulanarak grafiksel bilgiler elde edilir. Bu yaklaşımlar klinik mühendislik biriminin kendi içindeki bölümlere göre aylık olarak yapmış olduğu onarımlar istatiksel olarak görülebilir. Üçüncü buton ise "Onarım Kaydı Değiştirme" dir. Buradan onarım kayıtlarında gerekebilen değişiklikler yapılabilir. Örneğin devreden arızalar bir süre sonra onarılırsa o gün itibariyle onarılan cihazın ikinci veri tabanı dosyasındaki onarım kaydı bilgisine ulaşılarak burada "Onarımı Yapan" sutünundaki '\*' işareti kaldırılıp yerine onarımı yapan teknik personelin adı yazılır ve bu arıza kaydı otomatik olarak onarım raporu alınırken yapılan onarımlar sutünuna atılır ve devreden arızalar arasından çıkarılmış olur. Diğer taraftan, onarım kayıtları veri tabanında tutulduğundan geçmiş tarihlere ait onarım bilgilerine istendiği an ulaşılabilir.

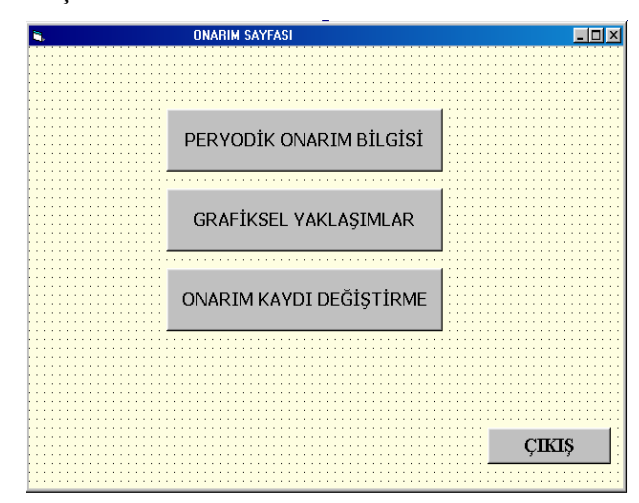

#### Şekil 6. Onarım Sayfası

Yeni Cihaz Ekleme Sayfası (Şekil 7)' nda yeni bir cihaz için 1. veri tabanı dosyasına kaydedilmek üzere 'Kayıt No' 'Seri No', Bulunduğu Yer', 'Marka','Cihaz Adı', 'Son Bakım Tarihi',

'Bakımı Yapan', ' Bakım Peryodu' ve 'Hizmete alındığı Tarih' gibi kimlik bilgileri girilerek özel sayfa oluşturulur. Bu dosya cihazın seri numarasına göre kayıt altına alınır. Böylece aynı seri numaralı ikinci bir cihaz girişi engellenerek karışıklık önlenir.

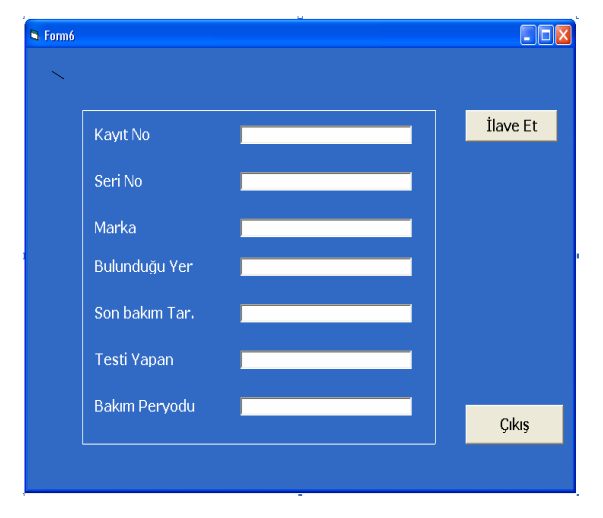

Şekil 7. Yeni Cihaz Ekleme Sayfası

Tüm Cihazlar sayfasında ise bütün cihazlar birinci veri tabanı dosyasından kimlik bilgileriyle listelenir. Bu sayfadaki "Çabuk Ulaşım" alt menüsünden istenen cihaza/cihazlara, seri numarası, marka adı veya cihazların baş harfleri girilmek suretiyle daha çabuk ulaşılır ve çağrılan cihazlar alt tarafta otomatik olarak açılan sütunda listelenir. Diğer taraftan "İşlemler" alt menüsündeki "Ekle" butonuyla listeye yeni bir cihaz eklemek, "Sil" butonuyla da tüm cihazlar listesindeki bir cihazı çıkarmak mümkündür.

## **3. SONUÇ ve DEĞERLENDİRME**

Bu çalışmada, gelişen bilgisayar teknolojisi kullanılarak Türkiye'nin ilk klinik mühendislik birimi olan TABOM bünyesinde, Türkiye Yüksek İhtisas Hastanesi içerisindeki yaklaşık 1200 adet tıbbi cihazın bakım-onarım-kalibrasyon kayıtlarının eksiksiz ve günü gününe tutulması gerçekleştirilmiştir. Sonuçta, hastane içerisindeki tıbbi cihazların bakım onarım kalibrasyon takip işlemleri bilgisayar üzerinden kolayca yapılmaya başlanmış ve böylece verim artmıştır. Diğer taraftan isteğe bağlı olarak hem istenen peryotta (günlük, haftalık, aylık .. ) onarım ve bakım kayıt dökümleri liste olarak (Şekil 8), hem de grafik olarak (Şekil 9) alınabilmiştir.

|                                                               | Tarih:                               |           | 17.12.2002                 |                              |                                              | 11<br>Toplam Onarum Sayısı:                                 |   |                  |
|---------------------------------------------------------------|--------------------------------------|-----------|----------------------------|------------------------------|----------------------------------------------|-------------------------------------------------------------|---|------------------|
|                                                               | Gelis Tarihi                         |           | Kaut Seri No               | Chaz Adı                     | Anza/gelis nedeni                            | Yapılan işlemler                                            |   | On. Yapan        |
| 1                                                             | 17.12.2002                           | 2603-1007 |                            |                              | KVC AmL Günl Knt. KVC AmL günlük kontrolleri | 1.2.3.4.5. odaların kontrolleri vapıldı.                    |   | Dz Hak           |
| $\overline{2}$                                                | 17.12.2002                           | 2604-1008 |                            | KVC YB Günl Knt.             | KVC YB günlük kontrolleri                    | Volümlerin kontrolleri vapıldı.                             |   | Sük. Hak.        |
| 3                                                             | 17.12.2002                           | 2605-1001 |                            | Oksien pińzleri              | Servisin merkezi oksijeneratörleri arızalı   | Arzal nehilizatörler onanldı.                               |   | Sük. Hak Ö       |
| 4                                                             | 17.12.2002                           | 2606-1240 |                            | Lab. gün kont.               | Günlük kontroller                            | Kan gazı+Biv, Lab, Mn, gr, kont, edildi,                    |   | Kenan            |
| 5                                                             | 17.12.2002                           |           | 2607-0674-6                | Otoanalizin                  | Cíhaz kapači bozuk.                          | Amartisörler yenisi ile değiştirildi.                       |   | Ken Flif         |
| 6                                                             | 17.12.2002                           |           | 2608-8V5A9775              | DIALIZ CIHAZI                | Flow ayan ve kalibre gerek.                  | Kalibre ve flow avan vapildi.                               |   | Latif            |
| 7                                                             | 17.12.2002                           |           | 2610-2341030               | Kolonoskopi                  | Görüntü net değil                            | Ayarları yapıldı.                                           |   | Nurcan           |
| 8                                                             | 17.12.2002                           | 2611-142  |                            | Monitor                      | Monitór göstermivor.                         | EKG kartı onanidi.                                          |   | Nurcan           |
| ġ                                                             | 17.12.2002                           | 2612-1343 |                            | End+ERCP G.K.                | End. Lab.+ERCP+Endosono                      | 2 gas. 2 kol. 1 end. 1 due, test edildi.                    |   | Nurcan           |
| 10                                                            |                                      |           | 17.12.2002 2613 66-0785517 | Elektronik Daktilo           | Elektronik daktilo anzalı                    | Papatyası yenisiyle değiştirildi.                           |   | Ali. Fatih       |
| 11                                                            | 17.12.2002 2614 0001                 |           |                            | Dik tip oktoklav             | Dik tip otoklav argalı                       | Bosaltma sistemi onanidi.                                   |   | Ramazan          |
|                                                               |                                      |           |                            |                              |                                              |                                                             |   |                  |
|                                                               |                                      |           |                            |                              |                                              |                                                             |   |                  |
|                                                               | Devreden Anzalar:                    |           | Seri No                    | Chaz Adı                     | Arıza/gelis nedeni                           | Yapılan islemler                                            |   | <b>Yazıcıdan</b> |
|                                                               | Kayıt Geliştarihi<br>2389-18.11.2002 |           | 126R183N03                 | Kan G. Analizoru             | Ana kartında problem var.                    | Kart üzerinde çalışılıyor.                                  |   | Ciktismi Al      |
|                                                               | 1191 07:06:2002                      |           | 16006                      | Balon Pompası                | Balon calismuor.                             |                                                             |   |                  |
|                                                               | 1595 02.08.2002                      |           | 1300292                    | Endosono                     | Chazda calismivor.                           | Bataryası bitmiş istem yapıldı.<br>NS ünit değişecek.       |   | Cıkış            |
|                                                               | 1642 12:08:2002 1754657              |           |                            |                              |                                              |                                                             |   |                  |
|                                                               | 1820 11.09.2002 A111603              |           |                            | Ultrasonografi<br>Gastroskop | Chazin LCD göstermiyor.<br>Chazda kacak var. | LCD üzerinde çalışılıyor.<br>Cihazın suction kanalı virtik. |   |                  |
|                                                               | 1860 17.09.2002                      |           | 2243695                    | Kolonoskopi                  | Kolonoskopinin manevraları çalışmıyor        | Firma bekleniyor.                                           |   | Kayıt Sil        |
|                                                               | 2064 09:10:2002                      |           | 015                        | Kolonoskopi                  | Manevra yapmıyor.                            | Firmada beklivor.                                           |   |                  |
|                                                               | 2218 25.10.2002                      |           | A111609                    | Gastroskoo                   | Kacak var.                                   | Cîhazda kaçak var.                                          |   |                  |
|                                                               | 2307 08:11.2002                      |           | A01175                     | Kolonoskopi                  | Chazda takılma var.                          | Firmada tamir edilivor.                                     |   | Onarım Kopyala   |
| く田<br>$\overline{c}$<br>3<br>4<br>5<br>6<br>7<br>8<br>9<br>10 | 2421 - 21.11.2002                    |           | 98MGE152                   | Knter                        | Chaz calismiyor.                             | Kart siparis edildi.                                        | Ÿ | Devreden         |

Şekil 8. Günlük Onarım Çıktısı

Şekil 9' da örnek olarak Ameliyathane-Yoğun Bakım bölümünde Kasım 2001 – Mart 2002 tarihleri arasında yapılan onarımların aylara göre dağılımı görülmektedir.

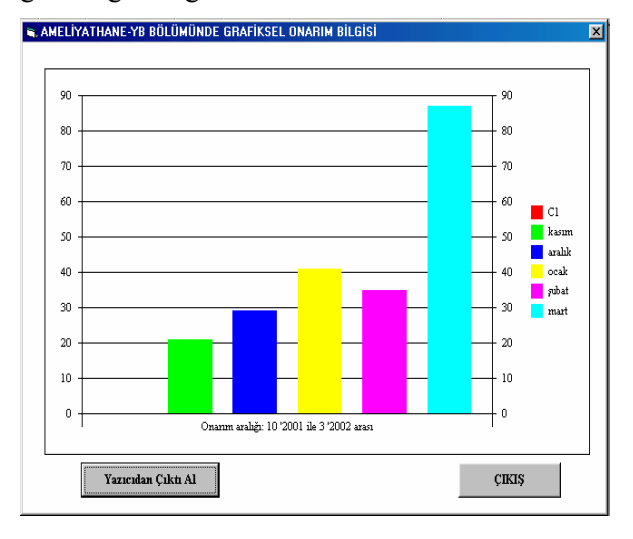

### Şekil 9. Kasım 2001-Mart 2002 aralığında onarım grafiği

Aynı şekilde herhangi bir cihaz için hizmete girdiği tarihten itibaren yapılan bakım ve onarım bilgilerine veri tabanı üzerinden seri numarası girilerek ulaşılabilir (Şekil 10).

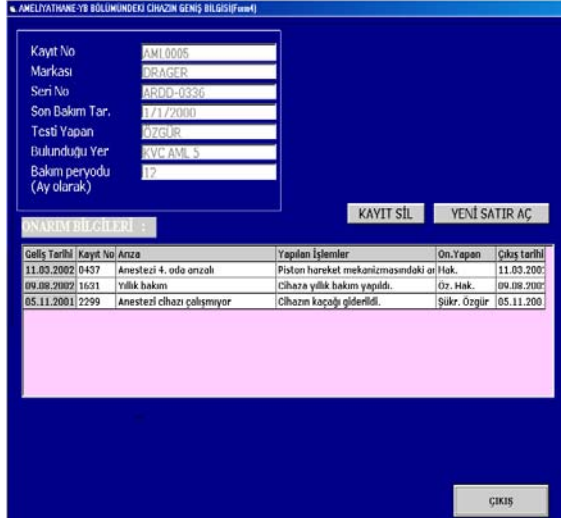

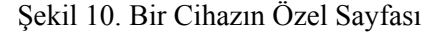

Program TABOM icerisindeki ana bilgisayar üzerinde çalıştırılmaktadır. Fakat ileride ki uygulamalarda her teknik personelin özel şifresiyle girebileceği ağ üzerinden kullanıcı sayısı arttırılarak bilgiler daha hızlı ve eksiksiz girilebilecektir.

Diğer taraftan, hastane içinde varlığı kaçınılmaz olan steril bölgelerdeki (ameliyathane, yoğun bakım, anjio odaları vb) cihazların takibi ise ayrı bir hassasiyet istemektedir. Çünkü ani bir müdahale gerektiğinde steril bölgedeki cihazlara hemen müdahale etmek mümkün olmamaktadır. Sık karşılaşılan diğer bir durum ise; çıkan herhangi bir arızada sağlık personeli tarafından hemen haber verilmeden cihaz üzerinden başka işlemler yapılarak söz konusu arızanın giderilmesine çalışılmakta ve bazen bu girişim sebebiyle ya başka arızalara sebep olunmakta veya asıl arızanın nedenlerinden uzaklaşılmaktadır. Daha sonra cihaz başına giden teknik personele ise arıza hakkında sağlıklı bilgi verilememekte ve böylece onarım uzun sürmektedir. Dolayısıyla bundan sonraki çalışmalarda, hastane içindeki kritik cihazların (anastezi cihazları, respiratörler, anjio cihazları vb.) takipleri, bu cihazlardan dışarıya açılan arabirim soketlerine (RS232, seri port vb) eklenecek aparat devreyle klinik mühendislik biriminde kurulacak ana bilgisayar arasındaki haberleşmenin telsiz olarak (telemedicine) sağlanmasıyla yapılabilir. Böylece örneğin anjio odasındaki bir cihazın arızası anında ana bilgisayar tarafından algılanabilecek ve çıkan probleme daha çabuk müdahale etmek mümkün olabilecektir. Bunun daha bir ileri adımı olarak, cihazların onarım kayıtları yapılan işlemlerle beraber tutulacağından, yine özellikle kritik cihazlara, gerektiğinde ilgili cihazın geçmişte maruz kaldığı tüm işlemleri de içeren dosyayla beraber internet yoluyla ana bilgisayar üzerinden üretici firmayla iletişim kurularak yardımlaşmak imkanı doğacaktır. Diğer taraftan T.Y.İ.H. bir ihtisas hastanesi olduğundan cihaz sayısı sınırlıdır. Tam teşekküllü büyük hastanelerde cihaz sayısı fazla olacağından bu programın daha verimli olacağı açıktır.

# **KAYNAKLAR**

- 1. Schwan H.P., Organizational Development of Biomedical Engineering, IEEE Eng. in Med. Of Bio. Eng.,BME, 25-33,Semp.1991
- 2. İder, Y.Z., Köymen, H., A Pioneering Clinical Engineering Service in Turkey, 1745- 1747,1986
- 3. Cruz, A.M. Denis, E.R., Sanchez, M.C., Senra, J.A., Cristo, E.B., Technology management system aided by computers in a Hospital Information System, 2000. proceedings of the 22nd Ann. Inter. Conference of the IEEE,610 – 615 vol.1, 2000
- 4. Elder, S., Corrin,N., Biomedical Engineering's role in hospital health techonology assesment, IEEE  $17<sup>th</sup>$  Annual Conference, p.711 – 712 vol. 1,1995.